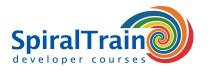

# **Data Analysis with Python**

## **Audience Course Data Analyse with Python**

The course Data Analysis with Python is intended for data analysts who want to use Python and the Python libraries in Data Analysis projects.

#### **Prerequisites training Data Analyse with Python**

To participate in this course knowledge of and experience with any programming language or package such as SPSS, Matlab or VBA is desirable. The course starts with a discussion of the principles of the Python programming language.

#### **Realization course Data Analyse with Python**

The theory is discussed on the basis of presentation slides. Illustrative demos clarify the concepts. The theory is interchanged with exercises. The Anaconda distribution with Jupyter notebooks is used as a development environment. Course times are from 9:30 to 16:30.

## Official Certificate Data Analysis with Python

After successful completion of the course participants receive an official certificate Data Analysis with Python.

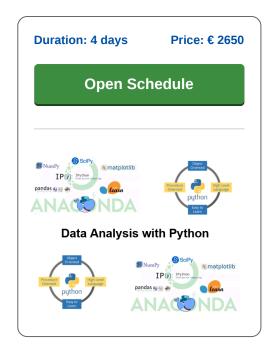

# **Content Course Data Analysis with Python**

In the course Data Analysis with Python you will learn how to use the Python language and Python libraries in Data Analysis projects.

#### **Python Overview**

The course Data Analysis with Python starts with a bird's eye view of the Python syntax aspects that are important in Data Analysis projects. Variables, data types, functions, flow control, comprehensions, classes, modules and packages are discussed. The operation of the Jupyter notebooks, the IPython shell and installing Python packages in Anaconda are also treated.

# Numpy

Next the course Data Analysis with Python pays attention to the NumPy package with which large data sets can be processed very efficiently. NumPy's ndarray object and its methods are treated and attention is paid to the different array manipulation techniques with broadcasting and vectorized operations.

### **Pandas**

Then use of the Pandas library for data analysis is on the schedule of the course Data Analysis with Python. The pandas library introduces two new data structures in Python that use Numpy and are therefore fast. The data structures are DataFrame and Series and extensive details are given on how to use them for data analysis when inspecting, selecting, filtering, combining and grouping data.

#### MatPlotLib

Also discussed in the course Data Analysis with Python is the MatPlotlib library, which is closely integrated with NumPy and is a very powerful tool for creating and plotting complex data relationships.

#### Scikit-Learn

Finally attention is paid to the essentials of the Scikit-Learn library for modeling. The course Data Analysis with Python uses many practical examples and shows how one- and two- and three-dimensional data sets can be visualized.

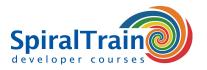

# **Modules Course Data Analysis with Python**

| Module 1 : Python Language Syntax | Module 2 : Functions and Modules                           | Module 3 : Classes and Objects                                                                                                    |
|-----------------------------------|------------------------------------------------------------|----------------------------------------------------------------------------------------------------|
| Python Features                   | Pass by Value and Reference                                | Creating Classes                                                                                                    |
| Running Python                    | Scope of Variables                                         | Creating and Using Objects                                                                                                    |
| Anaconda Distribution             | EFAP principle                                             | Accessing Attributes                                                                                                    |
| IPython Shell                     | What are comprehensions?                                   | Property Syntax                                                                                                    |
| Interactive and Script Mode       | Lambda Operator                                            | Constructors and Destructors                                                                                                    |
| Python Data Types                 | Filter, Reduce and Map                                     | Encapsulation                                                                                                    |
| Numbers and Strings               | List comprehensions                                        | Inheritance                                                                                                    |
| Sequences and Lists               | Set and Dictionary comprehensions                          | super Keyword                                                                                                    |
| Sets and Dictionaries             | Creating and Using Modules                                 | Checking Relationships                                                                                                    |
| Python Flow Control               | import Statement                                           | issubclass and isinstance                                                                                                    |
| Exception Handling                | fromimport Statement                                       | Overriding Methods                                                                                                    |
| Module 4 : Numpy                  | Module 5 : Pandas                                          | Module 6 : Data Manipulation                                                                                                    |
| NumPy Numerical Types             | Pandas DataFrame                                           | Indexing Data Frames                                                                                                    |
| Data Type objects                 | Import Data                                                | .loc and .iloc Accessor                                                                                                    |
| dtype attributes                  | Inspect Data                                               | Slicing and Indexing a Series                                                                                                    |
| Slicing and Indexing              | Data Visualization                                         | Filtering with Boolean Series                                                                                                    |
| Array comparisons                 | DataFrame Data Types                                       | Zeros and NaNs                                                                                                    |
| Manipulating array shapes         | Indexing and selection                                     | all and any Nonzeros                                                                                                    |
| Stacking and Splitting arrays     | Data operations in pandas                                  | Using map Function                                                                                                    |
| any(),all(), slicing, reshape()   | Missing Data                                               | Hierarchical Indexing                                                                                                    |
| Manipulating array shapes         | Hierarchical Indexing                                      | Rearranging Data                                                                                                    |
| Methods of ndarray                | Plotting with Pandas                                       | Reshaping by Pivoting                                                                                                    |
| Views versus copies               | Combining Datasets                                         | Transformation and Aggregation                                                                                                    |
| ravel(),flatten(),transpose()     | Exploratory Data Analysis                                  | Grouping Data                                                                                                    |
| Module 7 : MatplotLib             | Module 8 : Time Series                                     | Module 9 : SciKitLearn Essentials                                                                                                    |
| Simple Plots                      | Indexing Pandas Time Series                                | SkiKit Learn library                                                                                                    |
| Plot format String                | Reading and Slicing Times                                  | Machine learning essentials                                                                                                    |
| Subplots                          | Using a DatetimeIndex                                      | Supervised and Unsupervised                                                                                                    |
| Histograms                        | Reindexing the Index                                       | Feature matrix                                                                                                    |
| Logarithmic Plots                 | Separating and Resampling                                  | Target array                                                                                                    |
| Scatter plots                     | Rolling mean and Frequency                                 | Estimator API                                                                                                    |
| Fill between                      | Resample and Roll with it                                  | Hyperparameters                                                                                                    |
| Legend and Annotations            | Manipulating Time Series                                   | Fit method                                                                                                    |
| Three Dimensional Plots           | Method chaining and Filtering                              | Predict method                                                                                                    |
| Three Differsional Flots          |                                                            | The state of the state of the s |
| Contour Plots                     | Missing values and Interpolation                           | Model Selection                                                                                                    |
|                                   | Missing values and Interpolation Time Zones and Conversion | Model Selection Linear Regression                                                                                                    |